# Структура почтовых сообщений

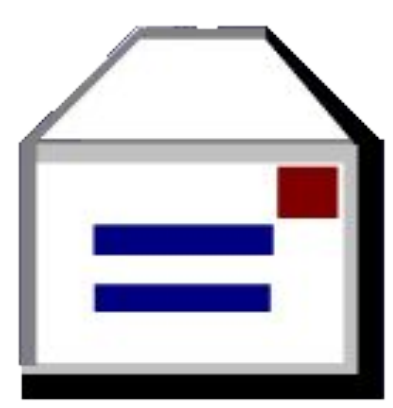

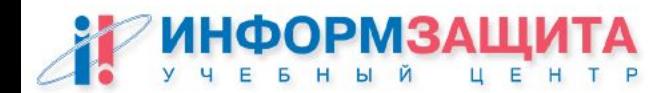

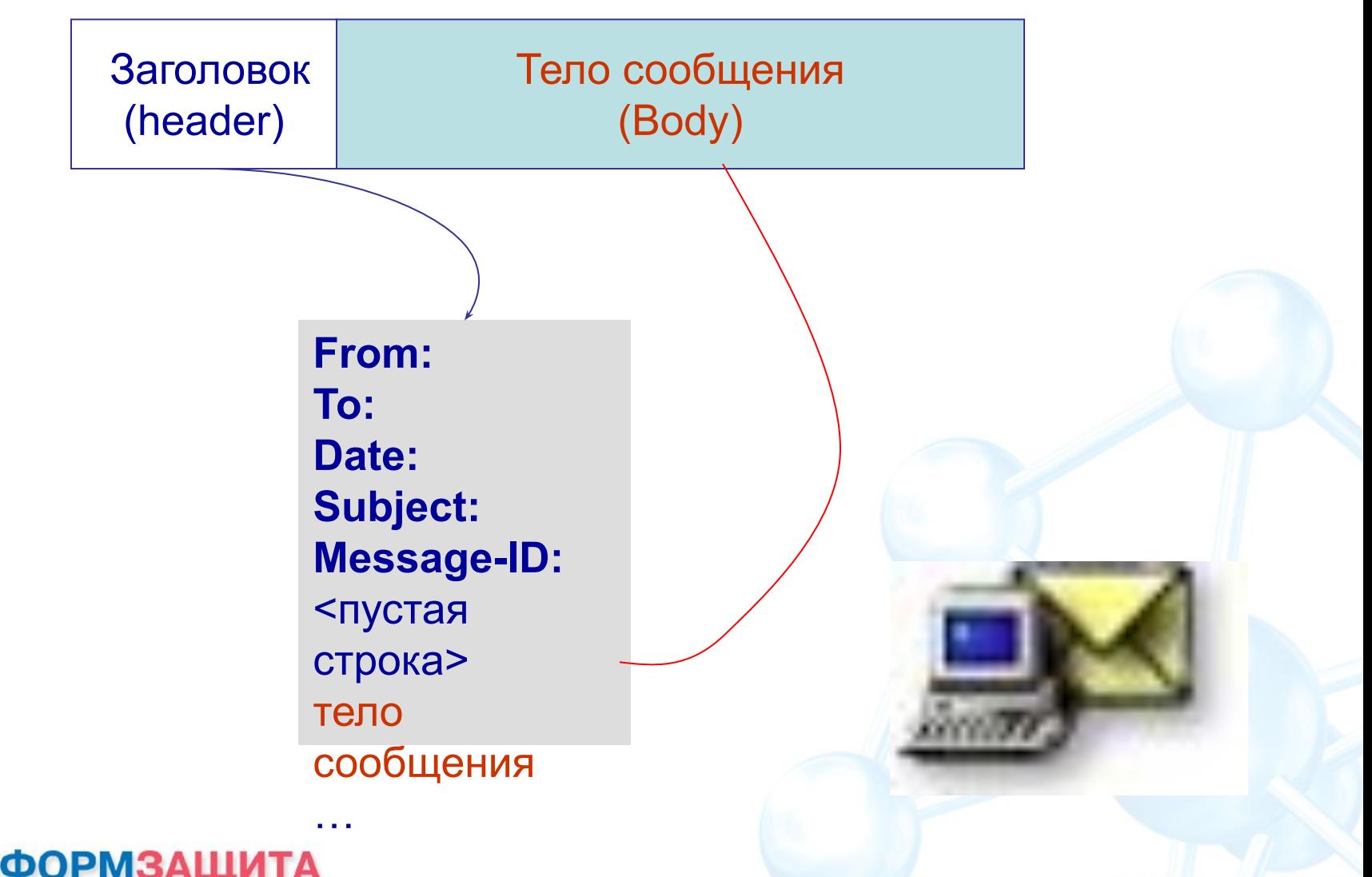

F

### Заголовок сообщения

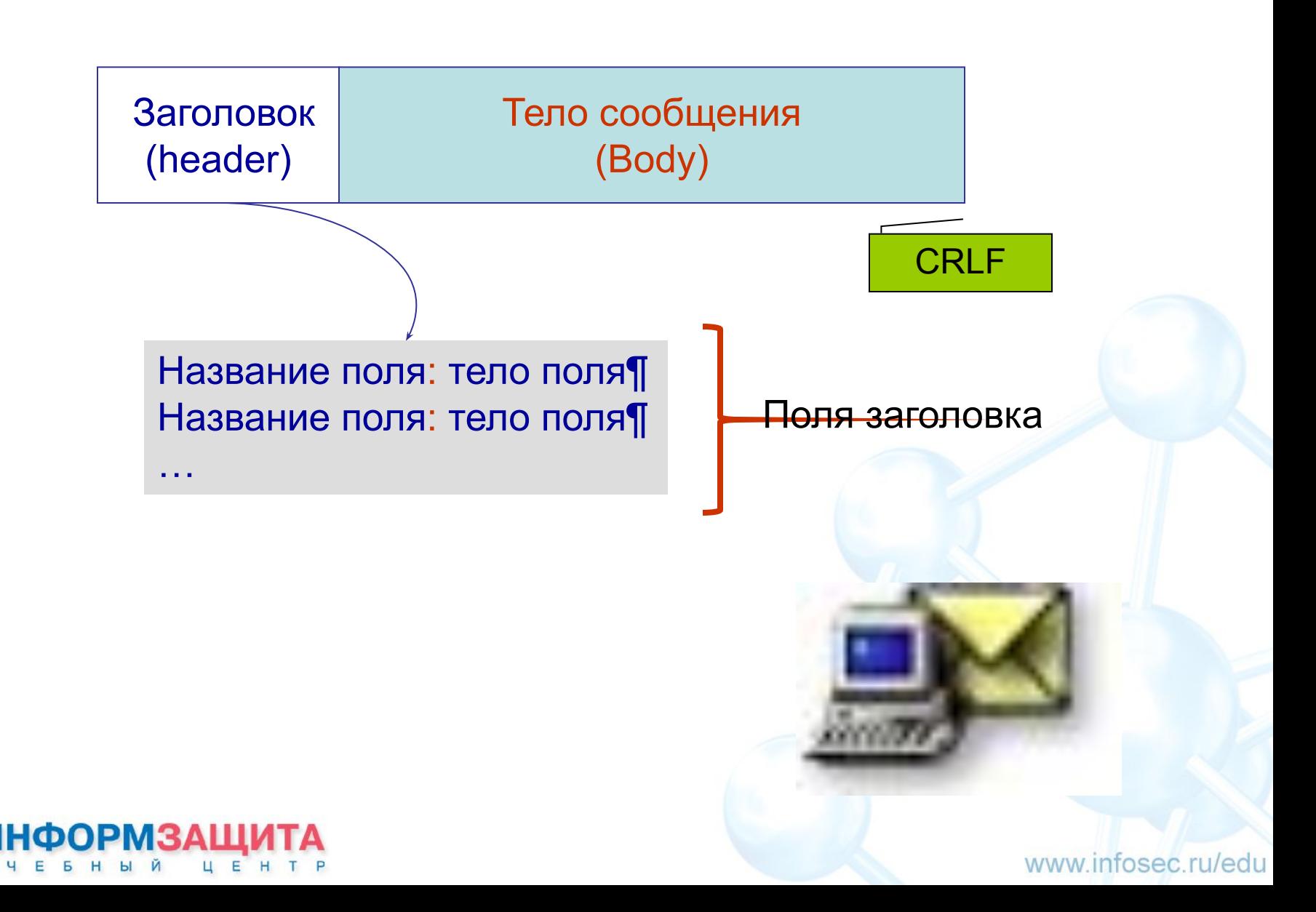

#### Структура заголовка

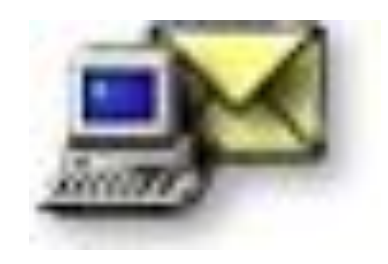

- 
- **From:** адрес отправителя
- **To:** адрес получателя
- **Cc:** список адресов получателей копии
- **Date:** дата отправки сообщения
- **Subject:** тема сообщения
- **Message-ID:** уникальный идентификатор сообщения
- <пустая строка>
- <тело сообщения>

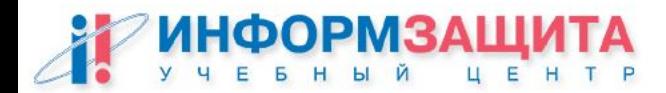

#### Рекомендуемый порядок полей (RFC 822)

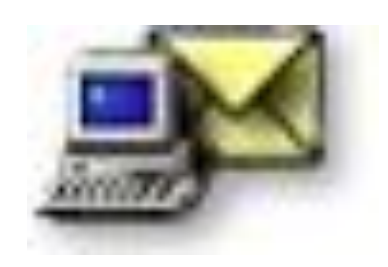

- **Return-Path:**  адрес отправителя
- **Received:** адреса серверов (отправителя и получателя)
- **Date:** дата отправки сообщения
- **From:** адрес отправителя
- Subject: тема сообщения
- Sender: отправитель
- **To:** адрес получателя
- **Cc:** список адресов получателей копии

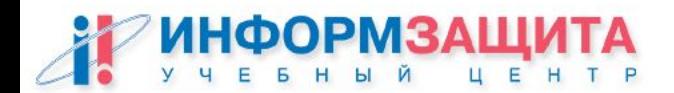

#### Пример сообщения

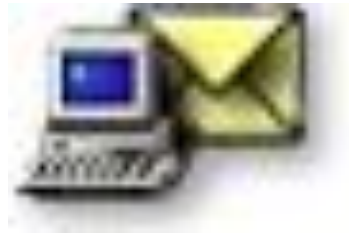

**From:** vov@infosec.ru **To:** stud1@infosec.ru **Cc::** vob@mail.ru, stud1@infosec.ru **Date:** Wed, 8 Sep 2002 16:19:35 +0300 Subject: Otvet na pozdravlenie **Message-ID:**string@infosec.ru

Спасибо за поздравление…

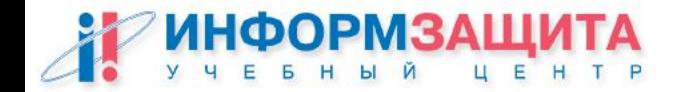

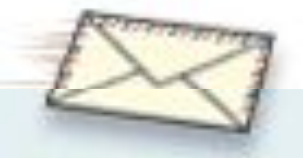

Адрес в электронной почте состоит из двух основных частей, - локального имени и имени домена, разделяемых при помощи символа "@".

Примеры: локальное имя@имя домена ivan@infosec.ru

Для обеспечения маршрутизации сообщений в сети Internet существует служба система имен доменов (**Domain Name System, DNS**). Она отвечает за соответствие **имен доменов** и **IP-адресов**.

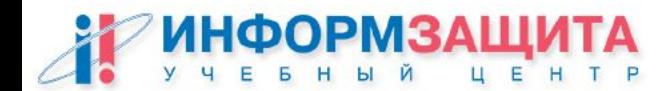

#### DNS - служба

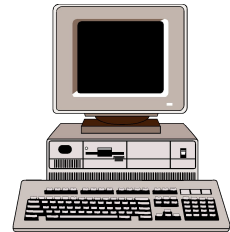

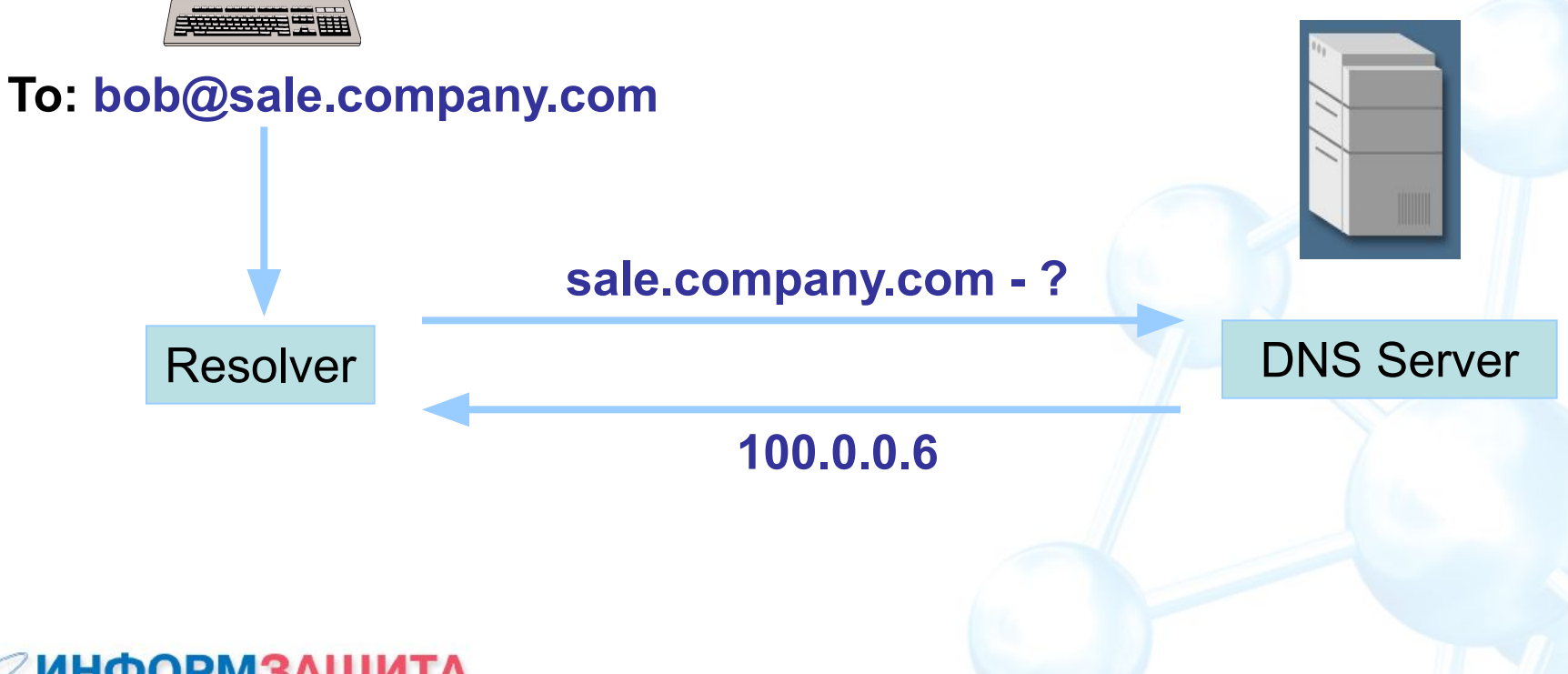

#### Адресация в системах электронной почты

Домены, поименованные по организационному признаку, кодируются обычно трехбуквенными именами:

- **com** коммерческие организации;
- **edu** учебные заведения;
- **gov** правительственные организации;
- **mil** военные организации;
- **net** крупные центры поддержания сети;
- **int**  международные организации;
- **org** прочие организации.

Географические имена доменов кодируются двухбуквенным кодом страны, например,

- **ru**  географическое имя российского домена,
- **us**  домена США,
- **uk**  домена Великобритании и т.п.

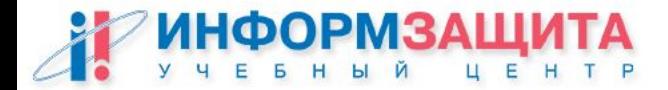

#### Домены и поддомены

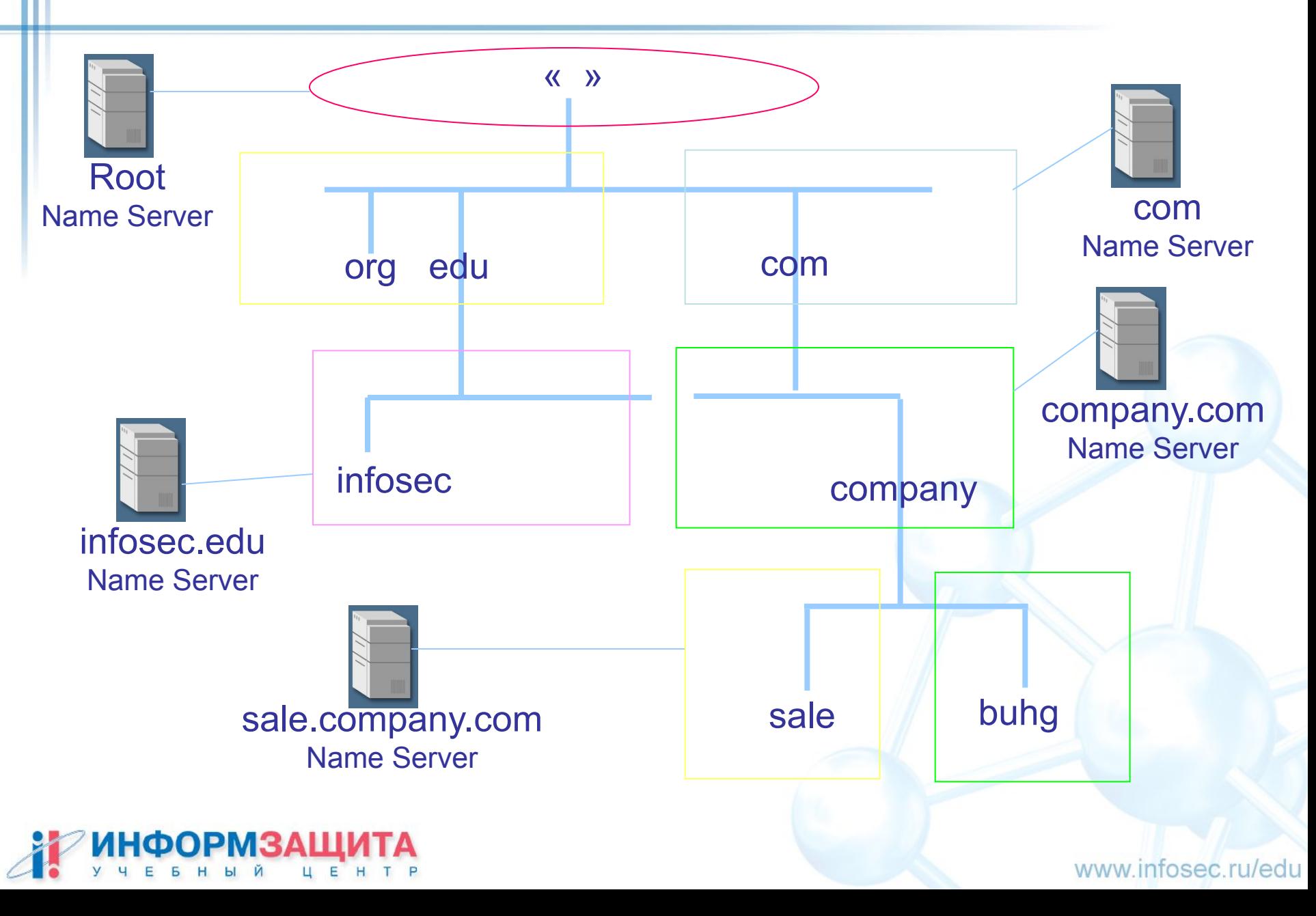

### Записи Resource Record

main.sale.company.com. IN A 100.0.0.120 sale.company.com. IN NS ns.sale.company.com mail-gw.sale.company.com. IN MX 100.0.0.2

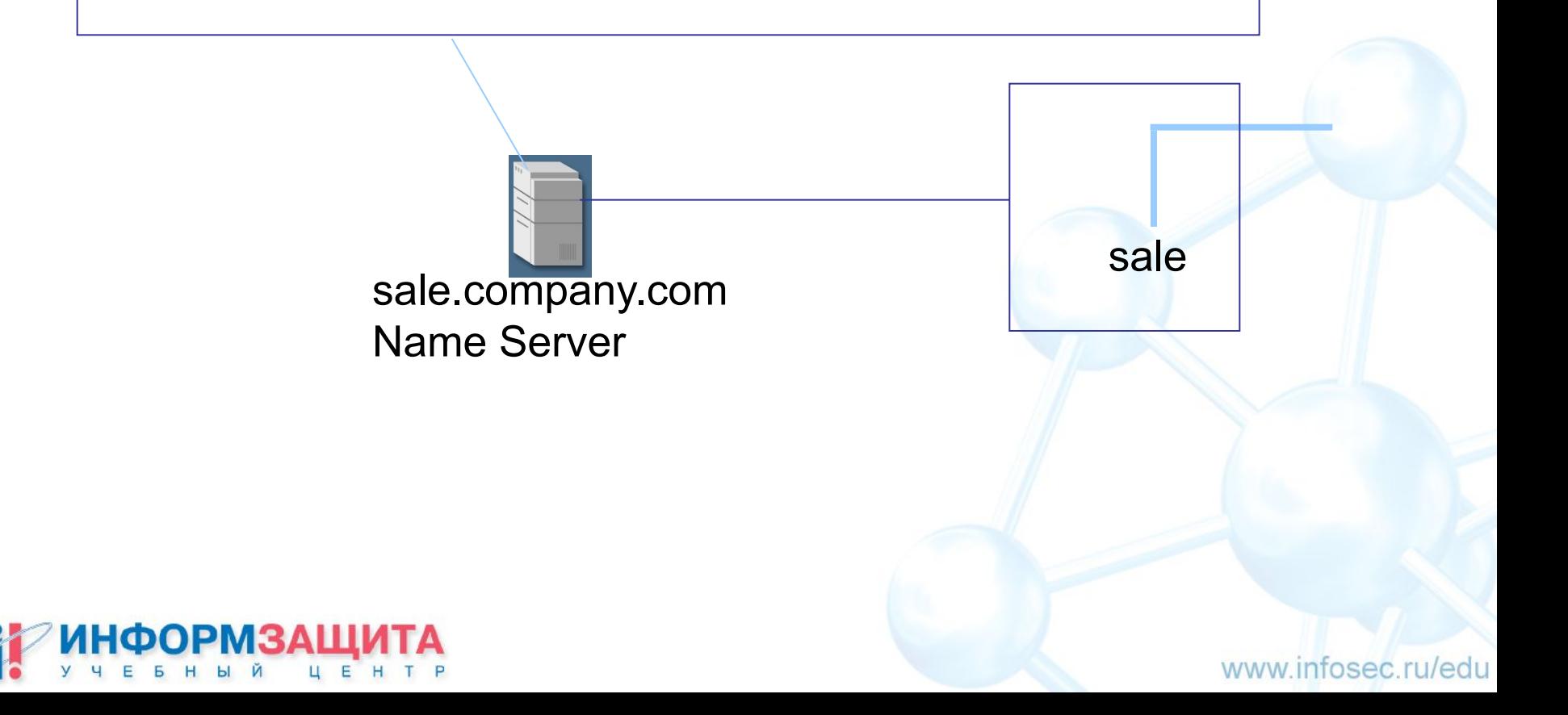

#### Домены и поддомены

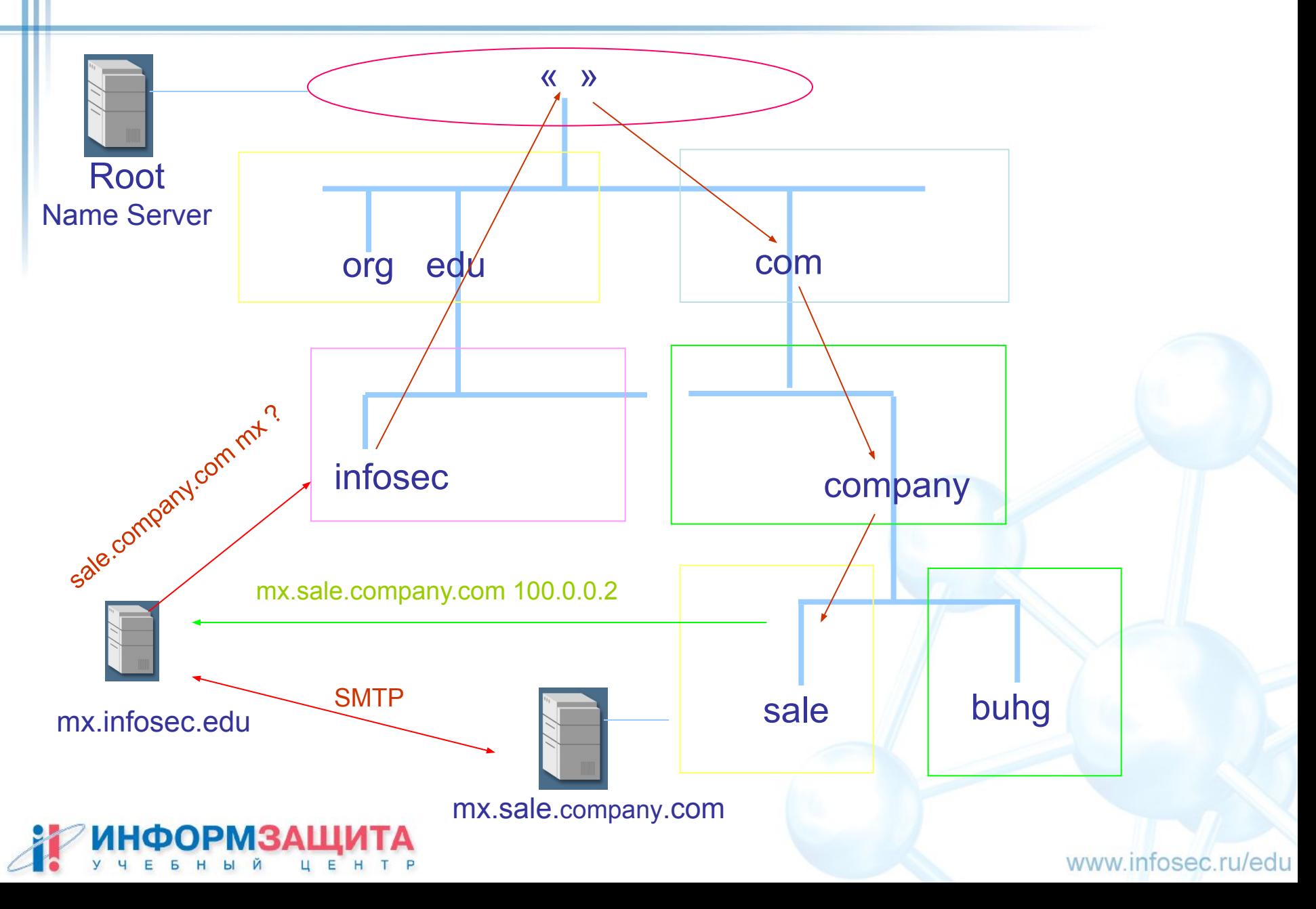

#### Пример заголовка сообщения

Received: from 0nus.l0pht.com (0nus.l0pht.com [199.201.145.3]) by bear.spirit.com (8.9.3/8.9.3) with SMTP id PAA00816 for <rik@spirit.com>; Mon, 12 Jun 2000 10:12:53 –0600 Received: from [172.16.1.75] (0nus [199.201.145.3]) By 0nus.l0pht.com (Postfix) with SMTP id 24A8146AB for <rik@spirit.com>; Mon, 12 Jun 2000 12:05:45 –0500 (EST) Subject: Some sample email Date: Mon, 12 Jun 2000 12:06:21 –0400 x-sendler: jolly@172.16.1.75 x-mailer: Claris Emailer 2.0v3, January 22, 1998 From: Jolly Roger <jolly@l0pht.com> To: <rik@spirit.com> Mime-Version: 1.0 Content-Type: text/plain; charset=«US-ASCII» Message-ld: <20000412370548.24a8146AB@0nus.l0pht.com>

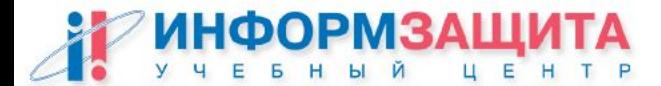

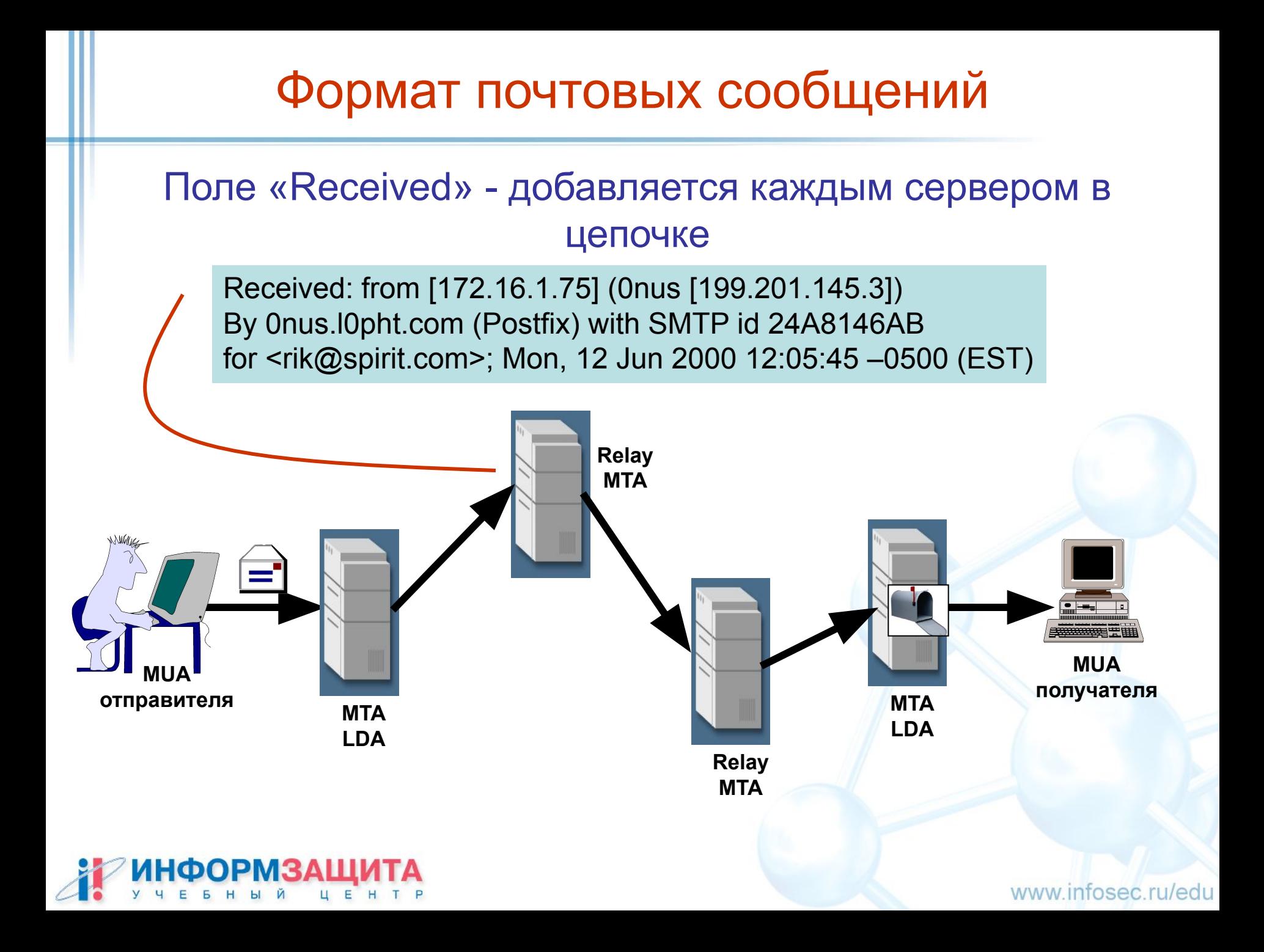

Самое верхнее поле «Received» - добавляется почтовым сервером адресата

Received: from 0nus.l0pht.com (0nus.l0pht.com [199.201.145.3]) by bear.spirit.com (8.9.3/8.9.3) with SMTP id PAA00816 for <rik@spirit.com>; Mon, 12 Jun 2000 10:12:53 –0600

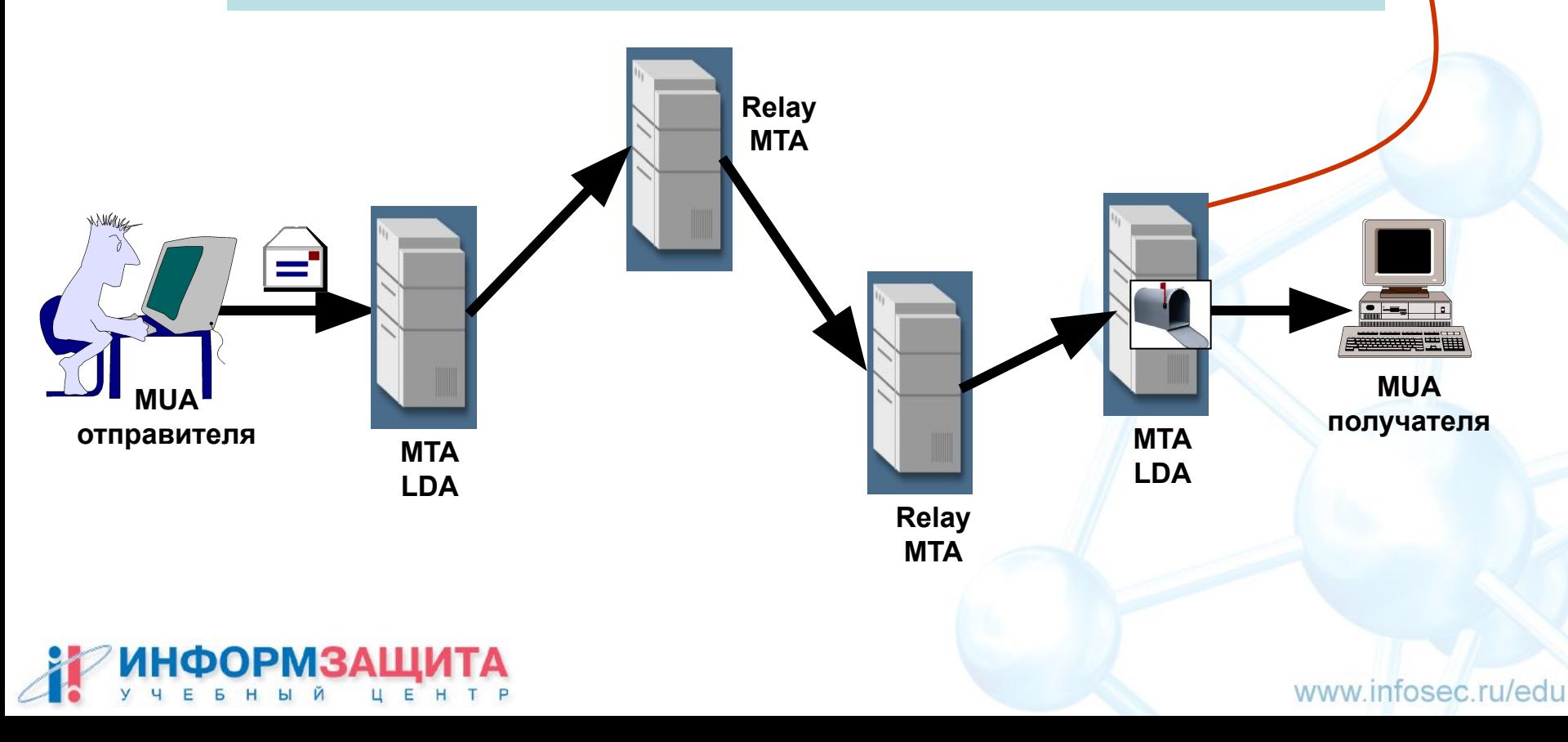

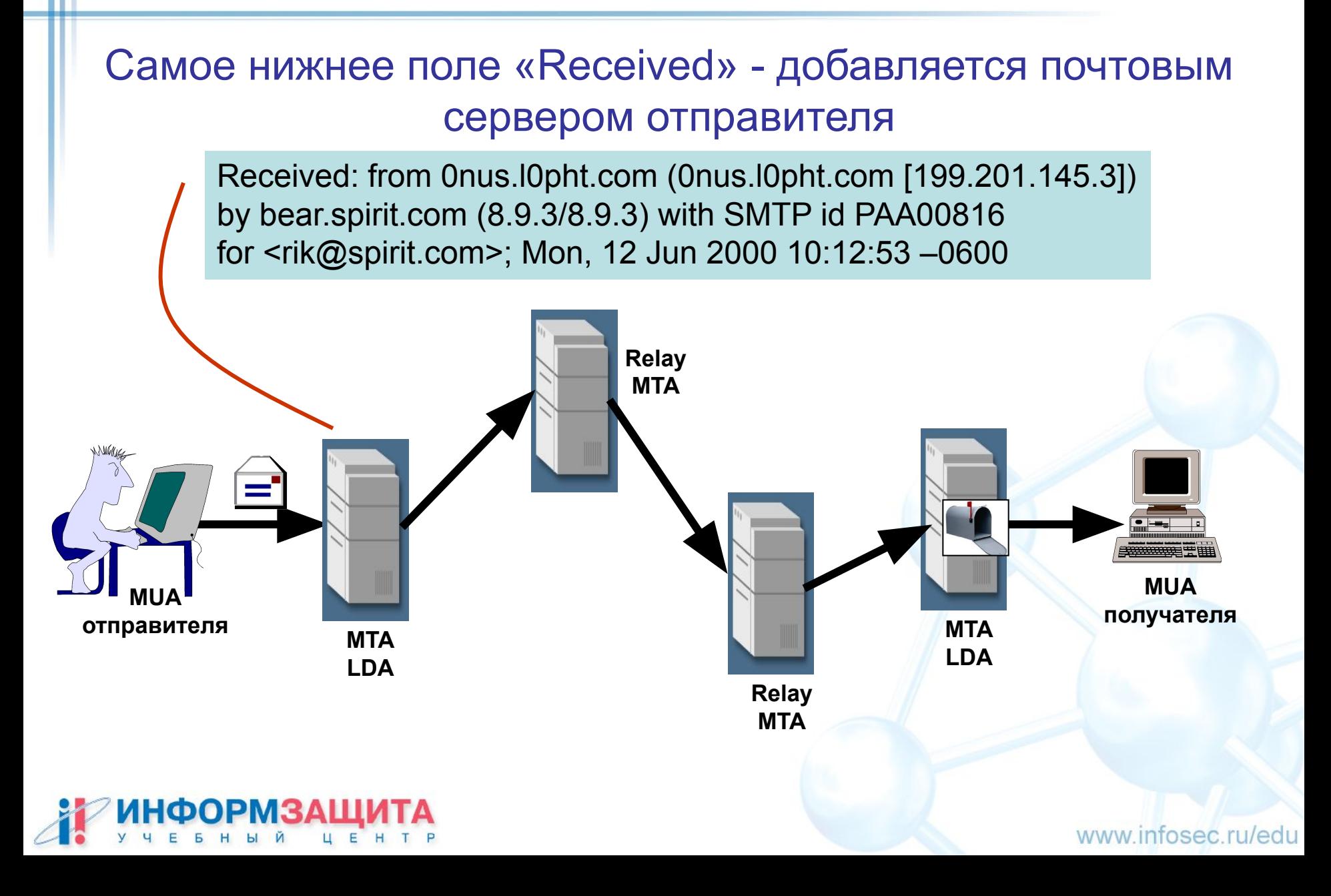

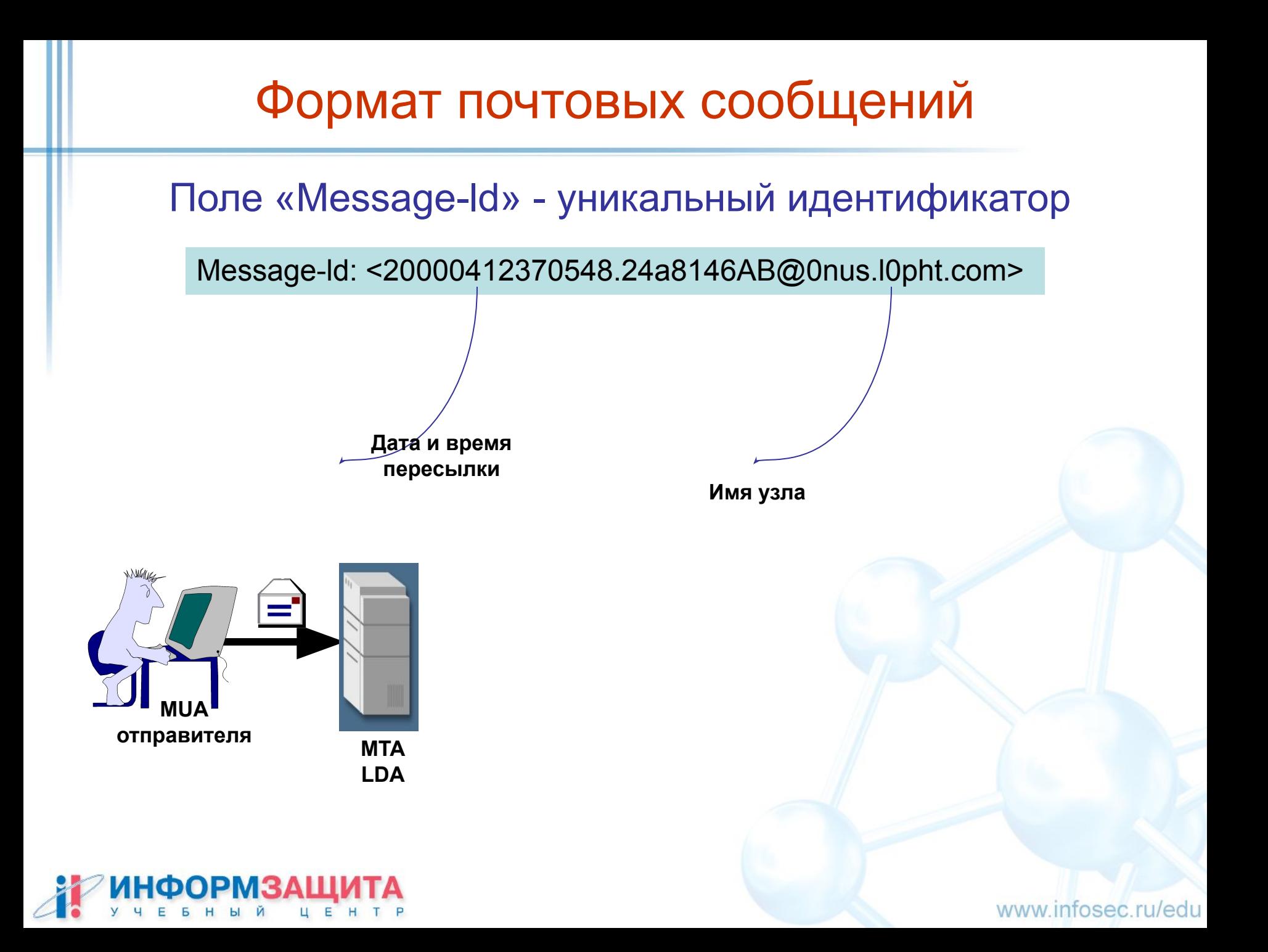

## Заголовки сообщений электронной почты

#### Альтернативные кодировки в заголовке сообщения

В RFC 1152 для устранения проблем, связанных с национальными наборами символов предложено использовать символьную строку следующей семантики:

=?набор символов?кодировка?кодированный текст

Параметр "набор\_символов" принимает значения: us-ascii iso-8859-x, (где x - цифра) koi8-r

Параметр "кодировка" принимает значения:

"Q" (quoted-printable) - кодировка восьмибитовых символов при помощи шестнадцатеричной записи их числового значения;

"B" - кодировка base-64, отводящая на символ 6 битов и позволяющая в последовательности из 4 байт передать три символа.

**Subject: =?koi8-r?B?7s/X2cogWC1QcmVzcyBVcGRhdGUgNi4xOCDEzNEgSW50ZXJuZXQgU2Nhbm4=?= =?koi8-r?B?ZXI=?=**

**(Тема: Новый X-Press Update 6.18 для Internet Scanner)**

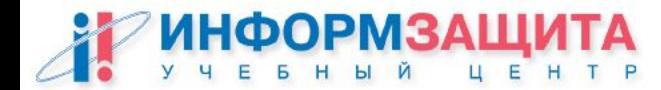

## Заголовки сообщений электронной почты

#### Пример заголовка

**Microsoft Mail Internet Headers Version 2.0 Received: from ruff.infosec.ru ([192.168.200.7] unverified) by nt\_server.infosec.ru with Microsoft SMTPSVC(5.0.2195.5329); Sat, 14 Sep 2002 13:43:06 +0400 Received: from can.com (24-141.dialup.kiev.farlep.net [213.130.24.141]) by ruff.infosec.ru (Postfix) with ESMTP id 31EC9BC22 for <ershov@infosec.ru>; Sat, 14 Sep 2002 09:35:13 +0400 (MSD) Received: (from root@localhost) by can.com (8.11.6/8.11.6) id g8E8a1p04687; Sat, 14 Sep 2002 11:36:01 +0300 Date: Sat, 14 Sep 2002 11:36:01 +0300 Message-Id: <200209140836.g8E8a1p04687@can.com> To: ershov@infosec.ru Subject: Greeting Card From: Alla <yal767@mosk.ru> MIME-Version: 1.0 Content-Type: text/plain; charset=Windows-1251 Content-Transfer-Encoding: 8bit Return-Path: root@can.com X-OriginalArrivalTime: 14 Sep 2002 09:43:06.0292 (UTC) FILETIME=[2098FF40:01C25BD3]**

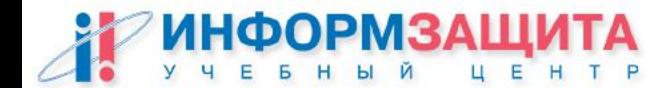

#### MIME

Стандарт MIME, предложенный в RFC 1521, определяет расширения форматов данных тела сообщения по сравнению с RFC 822, допускавшим только строки ASCII.

Стандарт MIME (RFC-1341) предназначен для описания тела почтового сообщения, включающего графику, аудио, видео и другие типы информации.

Стандарт MIME разработан как расширяемая спецификация, в которой подразумевается, что число типов данных будет расти по мере развития форм представления данных.

Каждый новый тип в обязательном порядке должен быть зарегистрирован в IANA (Internet Assigned Numbers Authority).

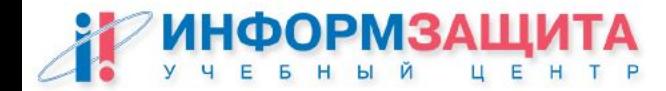

Сообщение, построенное в соответствии с MIME, дополнительно имеет в конверте следующие поля:

#### Mime-Version: 1.0

поле версии MIME, которое используется для идентификации сообщения

#### Content-Type: <состав сообщения>

поле описания типа информации в теле сообщения, которое позволяет обеспечить правильную интерпретации данных

#### Content-Transfer-Encoding: <тип кодировки>

поле типа кодировки информации в теле сообщения, указывающее на тип процедуры декодирования

#### Content-ID: <идентификатор>

дополнительное поле, определяет уникальный идентификатор содержания

#### Content-Disposition: <тип представления>

дополнительное поле, служит для комментария содержания (дополнительные поля программами просмотра обычно не отображаются)

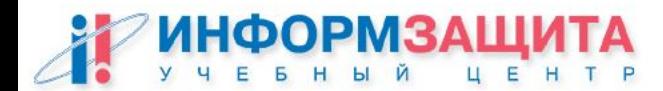

#### Content-Type: <состав сообщения>

Параметр <состав сообщения> может быть таким:

**text** – сообщение содержит текстовую информацию в виде последовательности символов из набора, указанного параметром «charset»,

например: Content-Type: text/plain; charset="koi8-r"

**multipart** – сообщение состоит из нескольких блоков, строкаразделитель указывается в параметре boundary,

например:Content-Type: multipart/mixed; boundary="razd77" **message -** предназначен для работы с обычными почтовыми сообщениями, которые, однако, не могут быть переданы по почте по разного рода причинам,

например:Content-Type: message/partial…

**application, image, audio, video** – данные в двоичном формате, например: Content-Type: image/jpg; name="pic.jpg"

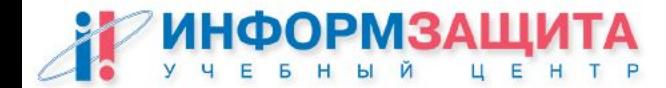

#### Content-Transfer-Encoding: <тип кодировки>

Параметр < тип кодировки> может быть:

∙ **7bit, 8bit, binary** – незакодированные данные определённого вида

∙ **quoted-printable** – символы на различных национальных языках. Каждый символ сообщения представляется в виде символа '=' и кода символа. Например, символ '1' это '=49'. Подробнее об этом можно узнать из RFC-1341.

∙ **base64** – кодирование данных в двоичном формате. Двоичные данные разбиваются на сегменты по 3 байта. Каждый сегмент разбивается на 4 части по 6 бит. Каждая часть кодируется одним из 64-х символов ASCII из набора:

> латинские буквы в верхнем и нижнем регистре (52 символа); цифры 0-9; знаки '+', '-'.

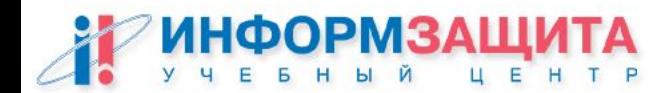

### Пример почтового сообщения

Текстовое сообщение в кодировке windows-1251

From: vov@srv-ac.ru To: alex@srv-ac.ru Date: Tue, 21 Dec 1999 16:54:01 +0200 Subject: Look text **Mime-Version: 1.0 Content-Type: text/plain; charset="windows-1251" Content-Transfer-Encoding: quoted-printable**  $=DE=DA=CF=DO$ 

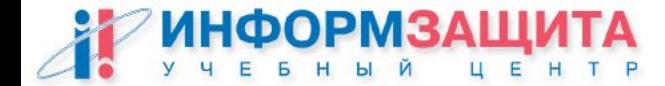

### Пример почтового сообщения

#### Текстовое сообщение с прикреплённой картинкой

From: vov@srv-ac.ru To: alex@srv-ac.ru Date: Tue, 21 Dec 1999 16:54:01 +0200 Subject: Look picture **Mime-Version: 1.0 Content-Type: image/jpg Content-Transfer-Encoding: base64 Content-Disposition: attachment; filename="look.jpg"**

W01ud………. и т.д. (закодированное изображение)

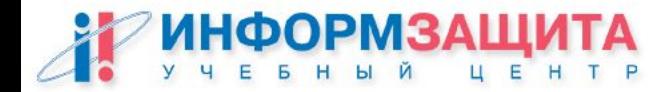

#### Content-Type: multipart/mixed

From: Nat Bor <nsb@bellcore.com> To: Ned Freed <ned@innosoft.com> Subject: Sample message **MIME-Version: 1.0 Content-type: multipart/mixed; boundary="simple boundary"** Это преамбула. Она игнорируется, хотя это хорошее место для размещения указаний обработчикам, не поддерживающим MIME. **--simple boundary Content-Type: image/jpg; name="pic.jpg"** Фрагмент 1. **--simple boundary Content-type: text/plain; charset="koi8-r"** Фрагмент 2.

www.infosec.ru/edu

#### **--simple boundary--**

Это эпилог. Он также игнорируется.

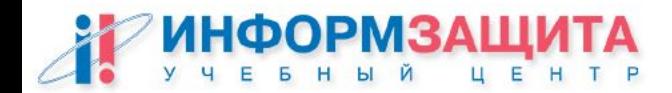

## Спецификация MIME

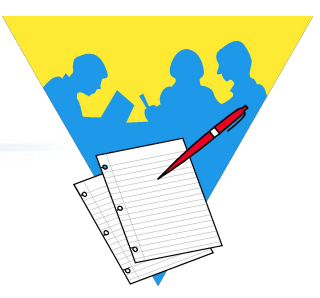

Практическая работа 1 Изучение структуры почтовых сообщений

1. Запустить программу Outlook Express. Настроить ее для работы с демонстрационным почтовым сервером.

Tools > Accounts > Add > Mail…

2. Ввести данные учетной записи:

Mail server: User:

- 3. Отправить простейшее сообщение в формате HTML по адресу user<N>@edu.infosec.ru
- 4. Получить сообщение при помощи Outlook Express и посмотреть его текст. Для того, чтобы посмотреть текст сообщения нужно щелкнуть на нем правой кнопкой и выбрать «Properties». В открывшемся окне выбрать закладку «Details», потом кнопку «Message source».
- 5. Найти в просматриваемом письме заголовки MIME и части почтового сообщения.

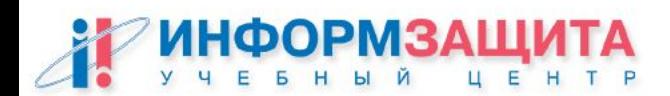

# Вопросы ?

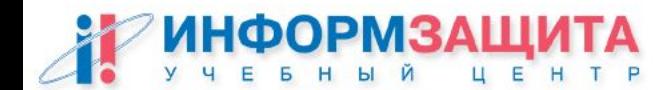